**Painel das cisternas do semiárido alagoano: auxiliando no aprimoramento de políticas públicas para o combate a escassez hídrica**

XII congresso

consad

de gestão pública.

# **Mateus Henrique Gomes da Silva Bispo**

SEPLAG-AL, Brasil mateus.gomes@seplag.al.gov.br **Alesson Santana Ferro** SEPLAG-AL, Brasil alesson.ferro@seplag.al.gov.br **Klebson da Silva** SEPLAG-AL, Brasil klebson.silva@seplag.al.gov.br **Robson José Alves Brandão** SEPLAG-AL, Brasil robson.brandao@seplag.al.gov.br

#### **Resumo**

A seca e estiagem no semiárido, relacionadas aos baixos índices pluviométricos e as altas temperaturas, são questões que historicamente se fazem presentes e causam impactos significativos na qualidade de vida de milhares de pessoas, principalmente aquelas que vivem em comunidades rurais. A estiagem compromete reservatórios hídricos locais, como as cisternas, depósitos ou reservatórios que captam e armazenam água da chuva, além de impactar diretamente o consumo humano, a produção agrícola e a dessedentação de animais. O objetivo do trabalho foi transformar os dados referentes às cisternas do Programa Água para Todos do Governo do Estado de Alagoas, que atende famílias em situação de vulnerabilidade socioeconômica no agreste e semiárido do estado de Alagoas, em informações úteis para a tomada de decisões pela gestão pública. A metodologia do trabalho é quanti-qualitativa e pode ser replicável, sendo composta pelas seguintes etapas: primeiramente, foi necessário selecionar o software mais adequado para alcançar o resultado desejado. Em seguida, os dados foram adquiridos e tratados para se adequarem ao padrão exigido pelo software utilizado. Depois disso, a personalização e as visualizações dos dados foram criadas de modo que as informações obtidas fiquem claras, objetivas e com capacidade de gerar diagnósticos e análises pelos tomadores de decisão. Por fim, é crucial a verificação da possibilidade de erros que possam surgir na utilização final para garantir uma melhor experiência ao usuário. Como resultado, obtivemos um painel que proporciona uma visualização espacial dos dados, permitindo a identificação de diferentes cenários e possibilidades de análise com a área de influência do Canal do Sertão e regiões hidrográficas do estado de Alagoas, auxiliando o governo de Alagoas na melhoria das políticas públicas existentes e na orientação da elaboração de novas iniciativas voltadas para o combate à escassez hídrica.

**Palavras-chave:** Estiagem; Geoinformação; Gestão pública; Visualização de dados.

#### **1. Introdução**

A escassez hídrica representa um desafio recorrente em diversas regiões áridas e semiáridas do mundo, com impactos significativos na qualidade de vida das populações que nelas habitam. Reconhecendo esse problema como uma questão global crítica, a Organização das Nações Unidas (ONU) enfatiza a necessidade de enfrentá-lo de maneira decisiva para "garantir a disponibilidade e gestão sustentável da água potável e saneamento para todos", conforme proposto pelo Objetivo de Desenvolvimento Sustentável 6 (ODS 6). Nesse contexto, a meta 6.4 concentra esforços na redução do número de pessoas afetadas pela escassez de água, buscando promover o uso responsável e sustentável dos recursos hídricos ("Objetivo de Desenvolvimento Sustentável 6: Água potável e saneamento | As Nações Unidas no Brasil", [s.d.]), mobilizando países de todo o mundo a alcançar o objetivo.

No Brasil, o semiárido nordestino é a área mais vulnerável a esse problema, onde a seca e estiagem, que estão relacionadas aos baixos índices pluviométricos e as altas temperaturas comuns nessa região, são questões que historicamente se fazem presentes e causam impactos negativos significativos na qualidade de vida de milhares de pessoas que vivem na região. São impactos no abastecimento de água para consumo humano, a saúde da população, a segurança alimentar e as atividades econômicas e de produção, como agricultura e pecuária. O sertanejo aprende ao longo da vida no semiárido que o período chuvoso é o momento certo para se preparar para os períodos de seca, que tendem a ser difíceis, principalmente as pessoas que vivem em comunidades rurais.

Em meio a essa complexa realidade, políticas públicas eficazes são fundamentais para o enfrentamento da escassez hídrica e para o desenvolvimento socioeconômico dessas regiões. As políticas e programas direcionados ao enfrentamento de problemas relacionados à questão hídrica em Alagoas, sobretudo no semiárido, em geral, tem como objetivo principal garantir o acesso igualitário e sustentável desse recurso para todos, como garantido pela Lei das Águas (BRASIL, 2002), uma vez que, embora seja um dos recursos mais essenciais para a vida humana, sua disponibilidade em quantidades suficientes para satisfazer a demanda existente ainda não abrange todo o semiárido.

O Estado desempenha um papel essencial na promoção de políticas públicas que visam a convivência com o semiárido. Em Alagoas, o governo tem investido em diversas iniciativas, conduzidas por seus órgãos e secretarias, um investimento notável é o Canal do Sertão do semiárido alagoano, uma infraestrutura hídrica de transposição da água do Rio São Francisco até o agreste do estado. Além disso, o governo tem feito ações de educação ambiental, conscientizando e sensibilizando a sociedade alagoana acerca das questões ambientais. Outro destaque é o Programa Água para Todos, um exemplo concreto da atuação estatal em prol do acesso à água para consumo humano, animal e produção de alimentos. O programa implementa cisternas, uma tecnologia social eficiente que capta e armazena água da chuva em reservatórios, destinado às famílias rurais de baixa renda que enfrentam a seca ou a falta regular de água. São ações que demonstram o comprometimento do governo de Alagoas em enfrentar a escassez hídrica. Vale ressaltar também a Operação Carro-Pipa, uma iniciativa do governo federal para abastecimento de água em momentos de escassez hídrica.

Atualmente, com a crescente disponibilidade de dados e o avanço da tecnologia, tornou-se fundamental embasar decisões estratégicas e garantir a efetividade dessas políticas a partir da utilização de análises de dados e ciências de dados. O papel da Secretaria de

Estado do Planejamento, Gestão e Patrimônio de Alagoas (SEPLAG), por meio da Superintendência de Informações e Cenários (SINC), é realizar a análise dos dados e informações relevantes, auxiliando de forma significativa no monitoramento e aprimoramento das políticas públicas implementadas, como o Programa Água para Todos. Para a tomada de decisões baseadas em evidências, a SINC atua no tratamento, organização, análise e interpretação de informações, transformando dados em *insights* úteis, tendo além de técnicas para mineração de dados e modelagem estatística, destacando o georreferenciamento e a geoespacialização, que por meio de sistemas de informações geográficas (SIG), possibilitam a visualização dos dados em mapas, proporcionando uma compreensão mais completa e intuitiva dos padrões espaciais e das possíveis disparidades territoriais.

A partir do momento que temos a visualização desses dados, é possível definir como e onde atuar de maneira assertiva e direcionada, melhorando a eficácia nas decisões tomadas pela gestão pública. Por exemplo, qual município possui mais cisternas em Alagoas, os tipos de cisterna mais predominantes, o recorte por região e a geoespacialização de cada uma delas, possibilitando. Inicialmente, após a parceria, a SINC é encarregada de processar e interpretar os dados relacionados às cisternas Programa Água Para Todos, utilizando ferramentas de análise e visualização de *Business Intelligence* (BI). Através dessas técnicas, é possível extrair ideias a partir dos dados brutos, identificar padrões, tendências e lacunas na implementação da política pública.

Diante disso, com o objetivo de transformar os dados referentes às cisternas do Programa Água para Todos do governo de Alagoas, que atende famílias em situação de vulnerabilidade socioeconômica no agreste e semiárido de Alagoas, em informações úteis para a tomada de decisões pela gestão pública, o painel das cisternas surge como uma importante ferramenta de visualização de dados, transformando os dados referentes às cisternas em informações. Foram abordados temas como o semiárido alagoano e as políticas públicas de convivência no semiárido implementadas na região, destacando a importância da visualização de dados para a gestão pública e a metodologia replicável utilizada na elaboração desse painel. Busca-se assim, compreender como o painel das cisternas se torna uma ferramenta inovadora e auxiliadora na gestão desses reservatórios, contribuindo para a efetividade das políticas públicas e garantindo qualidade de vida para as populações que vivem no semiárido e que a dignidade humana e o direito básico à água sejam assegurados.

# **2. Referencial Teórico**

#### **2.1 Caracterização do semiárido alagoano**

O Semiárido Alagoano compreende as mesorregiões do Agreste, situando-se como uma área de transição entre a zona úmida e a seca, enquanto o Sertão apresenta características climáticas especificamente áridas e semiáridas. O Instituto Brasileiro de Geografia e Estatística (IBGE) identifica que Alagoas possui 42 municípios pertencentes a essa região, conforme mostra a Figura 1. De acordo com o Censo Demográfico de 2022 do IBGE, a população do semiárido alagoano é de 948.379 mil pessoas, representando 30,32% da população do estado ("Censo 2022 | IBGE", [s.d.]), com a maioria habitando em zonas rurais, distribuindo-se em minifúndios (isolados ou agrupados em comunidades rurais) e pequenas propriedades, abrangendo áreas extensas intercaladas com grandes fazendas, cidades, vilas e distritos, dificultando a viabilidade de soluções convencionais para o abastecimento de água na região

(ARSKY, 2020).

O abastecimento de água na região é responsabilidade da Companhia de Saneamento de Alagoas (CASAL), no entanto, a operação e manutenção enfrentam condições precárias, o que resulta em prejuízos devido a vazamentos de água e ligações clandestinas, além de um custo elevado (RODRIGUES, 2010).

Além disso, muitas famílias se encontram em situação de pobreza e extrema pobreza nessa região, conforme mostram os dados do Perfil dos Municípios Alagoanos, disponível no site Alagoas em Dados e Informações (2023).

O território alagoano possui áreas com diferentes aspectos ambientais e climáticos devido sua localização no Nordeste brasileiro, na metade ocidental do estado encontra-se o semiárido, região caracterizada por um clima BSh (seco e quente) na classificação de Köppen, baixa disponibilidade hídrica e altas taxas de evaporação, vegetação xerófita, com precipitação pluviométrica média anual relativamente baixa, podendo variar de 400 mm a 600 mm no Sertão e de 600 mm a 900 mm no Agreste, em média. Sobre a temperatura média do ar, no sertão varia entre 17°C e 33°C ("Climatologia do estado de Alagoas. - Portal Embrapa", 2012).

Conforme classificação de Gaussen, a vegetação predominante é a caatinga hiperxerófila, adaptada a condições áridas e semiáridas. O índice xerotérmico de 150 a 200 intensifica a falta de umidade no ambiente. Enquanto o agreste enfrenta de 5 a 6 meses secos, o sertão, localizado no extremo oeste do estado, enfrenta uma seca mais prolongada, com períodos que podem chegar a 7 a 8 meses sem chuvas (EMBRAPA, 2012). Essa condição limita significativamente as atividades econômicas, já que a escassez hídrica é acentuada, tornando difícil as práticas de agricultura e pecuária, o que afeta significativamente a produtividade local, visto que economia de muitos municípios da região é sustentada principalmente pela agropecuária, conforme o Alagoas em Dados e Informações (2023).

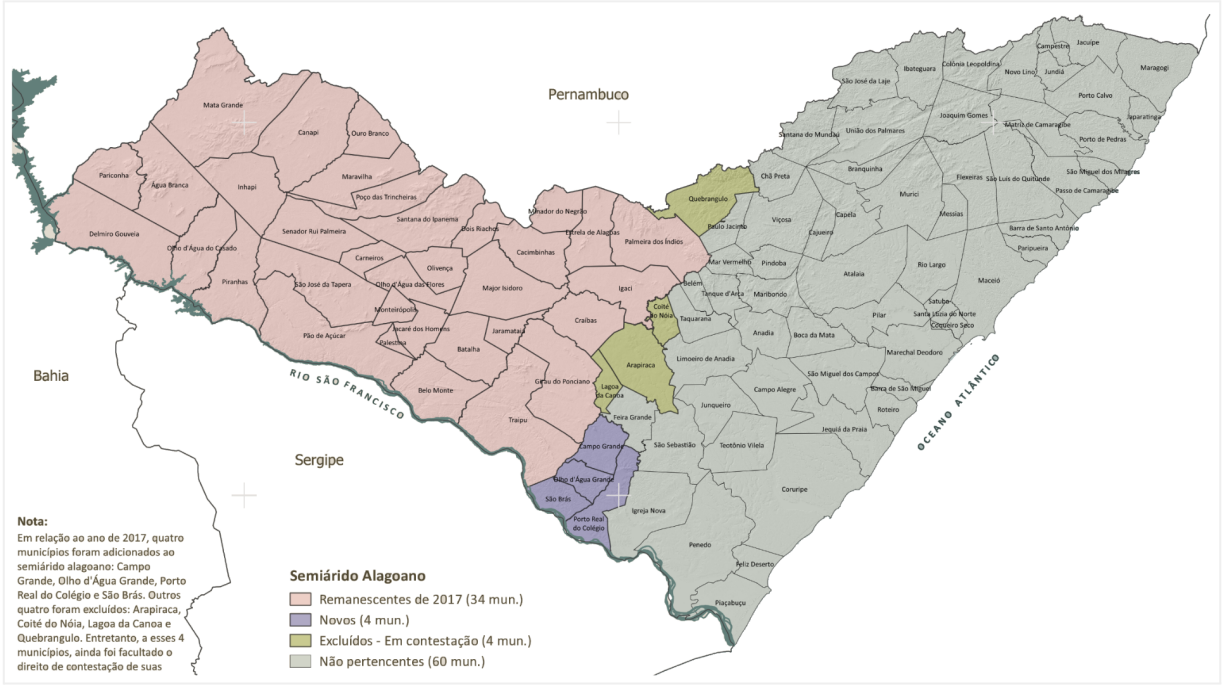

Figura 1 – Semiárido Alagoano (2023)

Fonte: MDR, 2023. Portal Alagoas em Dados e Informações (2023)

#### **2.2 Políticas públicas de convivência com o semiárido e distribuição de água**

O governo brasileiro historicamente concentrou esforços para mitigar as vulnerabilidades sociais decorrentes das secas não só em Alagoas como no Nordeste. O status de calamidade social da situação surge após a seca de 1877-1879, quando chamou a atenção de populações e políticos para a gravidade do problema (ARSKY, 2020). O nordeste brasileiro é formalmente constituído nos anos de 1910-1920, e sua história é fortemente influenciada pelas secas. Como afirmado por Cavallari (2017) *apud* Albuquerque Jr. (2011), a região "é, em grande medida, fruto das secas". A criação da Inspetoria de Obras Contra as Secas (IOCS) em 1909 e sua posterior transformação no Departamento Nacional de Obras Contra as Secas (DNOCS) em 1945 foram marcos significativos no combate aos impactos da seca na região (CAVALLARI, 2017).

Como forma de reduzir os impactos negativos da seca sobre a população alagoana, o governo de Alagoas, em 1992, decidiu construir um canal que corta o sertão e parte do agreste do estado, levando água do rio São Francisco até os municípios mais afetados pela seca (SEPLAG, 2017). A maior parte dos investimentos provém do governo federal, com contrapartida do governo estadual. A coordenação do Canal do Sertão é realizada pelo Comitê Gestor formado pelas Secretarias de Estado do Meio Ambiente e Recursos Hídricos (Semarh), de Agricultura e Pecuária (Seagri) e de Infraestrutura (Seinfra), sendo a última responsável pela execução da obra de construção do canal.

O Canal Adutor do Sertão Alagoano é considerado a maior e mais moderna obra de infraestrutura do estado de Alagoas e uma das maiores do Nordeste do ponto de vista da complexidade da construção do canal de transposição e da gestão do mesmo (RODRIGUES, 2010). A região de influência do Canal do Sertão abrange 42 municípios, sendo 26 localizados no sertão alagoano e 16 municípios do agreste alagoano.

A obra é também considerada uma das mais relevantes políticas públicas de combate à seca no semiárido. Seu objetivo é suprir as necessidades de consumo humano, irrigação, culturas de sequeiro e dessedentação de animais, impulsionando o desenvolvimento socioeconômico da região, estando em consonância com outros programas institucionais que surgiram a partir da seca devastadora de 1970, tais como o Programa 1 Milhão de Cisternas Rurais (P1MC), implementado no período de 2001 a 2007, e o Programa Água para Todos, iniciado em 2011, também relacionado a implantação de tecnologias sociais de acesso à água, como as cisternas ("Núcleo de Estudos e Projetos da SEPLAG - Alagoas em Dados e Informações", 2017).

Por muito tempo, as políticas públicas concentraram-se em medidas emergenciais para enfrentar os períodos de seca, com uma abordagem de "combate à seca" predominante. No entanto, um ponto de virada ocorreu em 1999, durante a III Conferência das Partes da Convenção de Combate à Desertificação das Nações Unidas (COP 3), realizada em Recife. Foi nesse evento que surgiu a discussão sobre o conceito de "convivência com o semiárido".

Posteriormente, a criação da Articulação no Semiárido Brasileiro (ASA) fortaleceu essa abordagem, sendo marcada pela "Declaração do Semiárido Brasileiro", trazendo o conceito de "Convivência com o Semiárido", e a busca de soluções sustentáveis e adaptadas à realidade do semiárido, visando não apenas enfrentar as secas, mas também permitir que a população do semiárido conviva de forma mais resiliente com as adversidades climáticas (CAVALLARI, 2017), De acordo com Malvezzi (2007, p. 12):

O segredo da convivência está em compreender como o clima funciona e adequar-se a ele. Não se trata mais de "acabar com a seca", mas de adaptar-se de forma inteligente. É preciso interferir no ambiente, é claro, mas respeitando as leis de um ecossistema que, embora frágil, tem riquezas surpreendentes. O segredo da convivência com o Semi-Árido passa pela produção e estocagem dos bens em tempos chuvosos para se viver adequadamente em tempos sem chuva. O principal bem a ser estocado é a própria água. Parece contraditório falar assim, pois dizem que ali não chove. Mas, como vimos, o Semi-Árido brasileiro é o mais chuvoso do planeta.

Iniciado em 2003 em meio ao conceito de "Convivência com o Semiárido", surgiu o Programa Um Milhão de Cisternas (P1MC), uma das principais iniciativas do Programa de Formação e Mobilização para a Convivência com o Semiárido, desenvolvido pela Articulação no Semiárido Brasileiro (ASA). Seu propósito é proporcionar o acesso à água de qualidade para atender às necessidades básicas da população que vive nas áreas rurais, especialmente no semiárido. A construção das cisternas é realizada através de colaboração entre o governo federal, governos estaduais e municipais, organizações não governamentais e a própria comunidade local, que é envolvida no processo de implementação e manutenção desses reservatórios ("P1MC - ASA Brasil - Articulação no Semiárido Brasileiro", [s.d.]).

O Programa Água para Todos, iniciado em 2011 e atualmente em andamento, promove a construção de cisternas, visando o autoconsumo e a produção de alimentos. Isso é realizado através da construção de Cisternas de Placas de 16 mil litros e Cisternas Calçadão de 52 mil litros, sendo este projeto realizado em convênio entre a Secretaria de Estado da Agricultura e Pecuária (Seagri) e o Ministério do Desenvolvimento e Assistência Social, Família e Combate à Fome (MDS). Quando os reservatórios de água não têm quantidade suficiente para suprir as famílias durante os períodos de seca, eles são abastecidos por carros-pipa. (ASA Brasil, s.d.).

O Plano Estratégico em Recursos Hídricos no Nordeste Brasileiro, elaborado pelo Serviço Geológico do Brasil (SGB/CPRM), busca aumentar a oferta hídrica na região semiárida por meio do uso sustentável da água subterrânea. Algumas medidas propostas incluem a implantação de uma rede estratégica de poços profundos, a revitalização de poços existentes, a perfuração de poços direcionais/inclinados em rochas duras, a estimulação de poços para aumentar a produtividade e o aproveitamento dos depósitos aluviais, além da otimização das técnicas de dessalinização (PEIXINHO; DINIZ, 2019).

A Operação Carro-Pipa é um programa emergencial essencial do governo federal, de distribuição de água potável em comunidades carentes do semiárido brasileiro. A Operação é coordenada pelo Ministério da Integração e do Desenvolvimento Regional em conjunto com governos estaduais e municipais e sua execução é realizada pelo Comando do Exército Brasileiro. Em julho de 2023, apenas em Alagoas, esse programa beneficiou 126.608 pessoas em 27 municípios, utilizando 172 caminhões-pipa para garantir o abastecimento dessas comunidades ("Portal da Operação Pipa", 2023).

A implementação de programas de construção de cisternas, aliada a outros serviços públicos e programas de distribuição, geração de renda e assistência social, oferece incentivos concretos para que milhares de famílias permaneçam no semiárido alagoano. Isso contribui significativamente para reduzir a migração em direção às periferias urbanas ou outras regiões, especialmente em decorrência dos longos períodos de estiagem que afetam a área. São iniciativas do setor público que melhoram a qualidade de vida dessas comunidades, fortalecendo sua resiliência e promovendo o desenvolvimento socioeconômico.

#### **2.3 O uso de visualizações de dados para melhorar a tomada de decisão**

A Ciência de dados se configura como um suporte metodológico essencial para o processo de tomada de decisão, facilitando: a obtenção de informação contextualizada; a explicitação de fenômenos subliminares contidos nos dados; ou a refutação/confirmação de hipóteses previamente estabelecidas" (RAUTENBERG; CARMO, 2020).

O *Business Intelligence* (BI) é composto por um conjunto de técnicas e ferramentas que "revela insights para a tomada de decisões estratégicas". As ferramentas de *business intelligence* analisam dados históricos e atuais e apresentam as descobertas em formatos visuais intuitivos" ("O que é Business Intelligence | Microsoft Power BI", [s.d.]). O Power BI, destaque na área de BI, é um pacote que inclui software, aplicativos e conectores, trabalhando de forma conjunta com o objetivo de fornecer informações coerentes e interativas a partir de fontes de dados não tratadas (SILVA et al., 2022), possibilitando além da criação dos visuais, coletar, limpar e integrar dados em planilhas Microsoft Excel até dados armazenados em nuvem.

A visualização de dados é uma ferramenta essencial para comunicar informações complexas de maneira clara e precisa, auxiliando os usuários na análise e compreensão de dados e evidências. Na gestão pública, as visualizações têm desempenhado um papel fundamental, permitindo uma abordagem inovadora para analisar informações relevantes, melhorando a eficiência das políticas públicas e promovendo uma administração mais transparente e responsável.

> A ideia de visualizar dados existe há muito tempo, mas, como conceito, tornou-se mais relevante à medida que a sobrecarga de informação aumenta e as necessidades de comunicação evoluem. A atual sociedade da informação tem enormes quantidades de dados. No entanto, não se trata apenas de ter a tecnologia para obtê-los e analisá-los, mas sim de poder dar sentido a esses números e estatísticas para explicar uma história com eles (SILVA, 2019).

De acordo com Silva (2019), ao realizar uma visualização de dados, podemos destacar quatro pontos principais para obter resultados eficazes: Ter um conjunto de dados limpo e bem estruturado, destacar uma única mensagem de comunicação em cada gráfico para facilitar a compreensão, escolher o tipo de gráfico adequado ao objetivo da visualização. Além disso, usar o design e as cores com atenção para destacar o que é essencial. Seguir esses passos na criação dos gráficos, tabelas e mapas interativos, por exemplo, pode tornar a visualização de dados mais impactante e útil para a tomada de decisões.

#### **3. Metodologia**

Neste capítulo, apresenta-se a metodologia utilizada no desenvolvimento deste trabalho, a qual abrange tanto uma abordagem quantitativa quanto qualitativa, tornando-a replicável em futuros trabalhos de caráter semelhante. A Figura 2 ilustra as etapas para a sua construção, as quais serão detalhadamente descritas ao longo das seções neste mesmo capítulo.

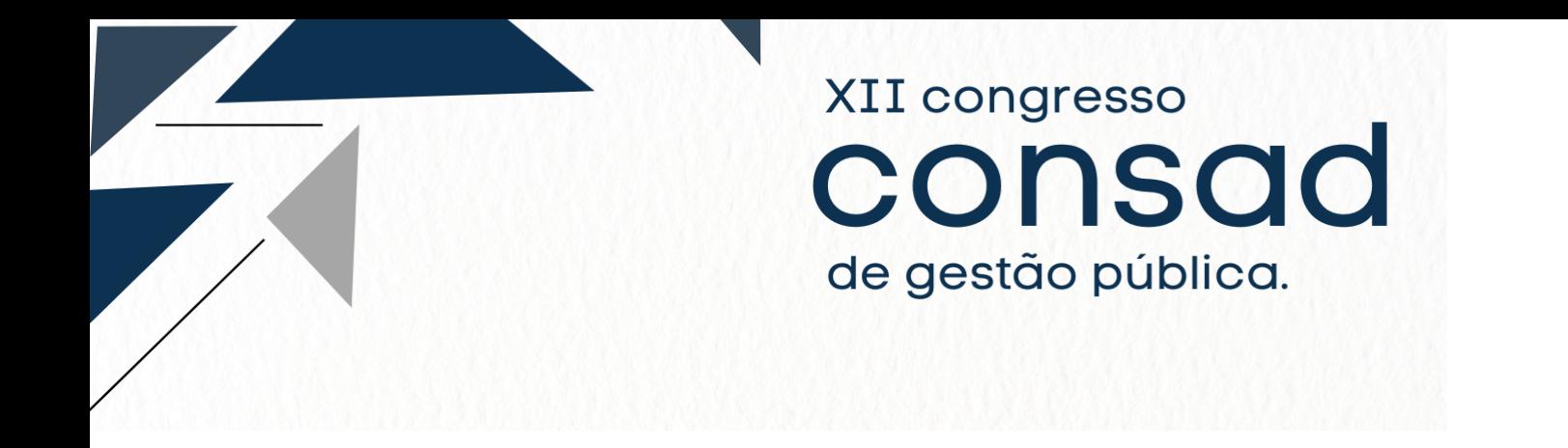

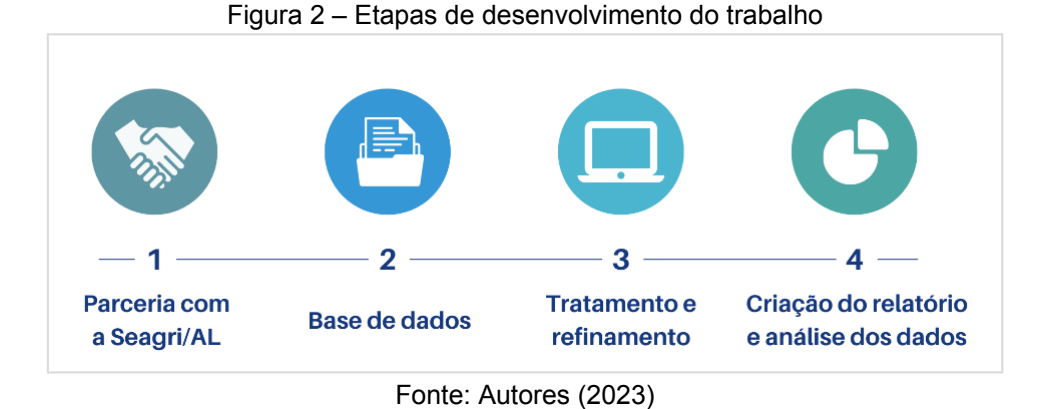

# **3.1 Parceria com a Secretaria de Estado da Agricultura e Pecuária de Alagoas (SEAGRI/AL)**

O presente trabalho inicia-se com a fundamental etapa de formalização da parceria entre a SEPLAG por meio da SINC e a SEAGRI. Nessa etapa inicial, é essencial ressaltar o acordo de cooperação para a utilização dos dados necessários, levando em consideração as normas rigorosas de proteção de dados.

Ao estabelecer essa parceria sólida e segura entre essas secretarias do governo de Alagoas, busca-se garantir a integridade e a privacidade das informações utilizadas ao longo do trabalho. Esse cuidado é fundamental para preservar a confidencialidade dos dados sensíveis, bem como para assegurar que a condução da pesquisa esteja em pleno acordo com as regulamentações e diretrizes éticas. Com a formalização da parceria e a devida autorização para acesso aos dados, o trabalho avançou para a próxima etapa.

# **3.2 Base de dados**

A SEAGRI, como órgão da administração pública estadual responsável pela execução do projeto, obtém os dados sobre as cisternas por meio de um convênio estabelecido com o Ministério do Desenvolvimento e Assistência Social, Família e Combate à Fome (MDS).

A base de dados utilizada para a criação do painel foi adquirida junto à Seagri e está armazenada em um arquivo do Microsoft Excel com a extensão .XLSX. Esse arquivo contém informações detalhadas sobre os beneficiários do Programa Água para Todos, apresentando as seguintes colunas: Nome, Município, CPF, NIS, Número do Convênio, Tipo de Tecnologia da Cisterna, Latitude e Longitude (Quadro 1). As duas últimas colunas são as coordenadas geográficas, responsáveis por permitir a localização precisa de cada ponto na superfície terrestre.

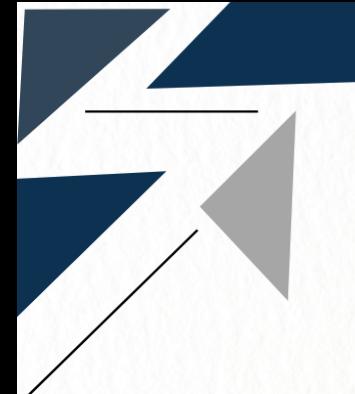

Quadro 1 - Planilha de beneficiários do Programa Água para Todos

XII congresso

consad

de gestão pública.

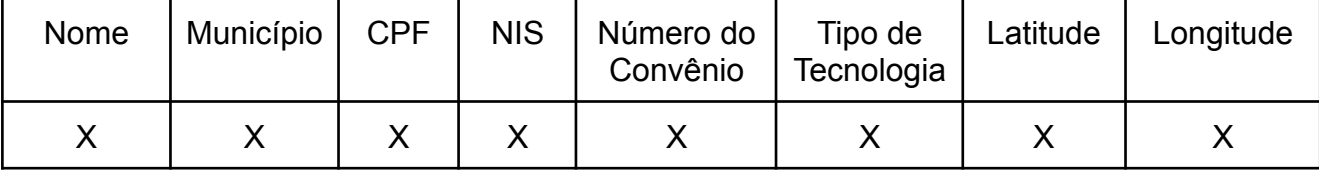

Fonte: SEAGRI (2023). Elaboração: Autores.

Os dados referentes às regiões hidrográficas e suas respectivas bacias hidrográficas são de domínio público e são disponibilizados pela Semarh por meio do seu site para toda a sociedade. Essas informações são apresentadas em uma planilha com colunas contendo nome da região hidrográfica, os nomes das bacias que a compõem e a área em quilômetros quadrados abrangida por cada uma delas (Quadro 2).

Quadro 2 - Planilha de regiões e bacias hidrográficas de Alagoas

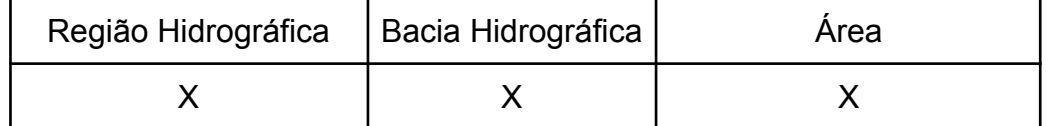

Fonte: SEMARH - Tabela das Regiões Hidrográficas e suas Respectivas Bacias", [s.d.]. Elaboração: Autores.

Essa estrutura de dados abrangente e georreferenciada possibilita a análise detalhada e o mapeamento preciso da distribuição das cisternas. Após a aquisição desses dados, os arquivos foram carregados nas ferramentas Microsoft Excel e Microsoft Power BI onde foram tratados para a próxima etapa.

# **3.3 Tratamento e refinamento dos dados**

O tratamento e refinamento dos dados consiste na limpeza, padronização, correção de erros, preenchimento de lacunas e adaptação das informações para a melhor utilização no software selecionado para o desenvolvimento do trabalho. Os dados cedidos pela Seagri sobre as cisternas do Programa Água para Todos do governo federal passaram por uma etapa de tratamento, devido à possibilidade de ocorrência de erros durante a coleta ou transferência para a planilha. Para realizar essa tarefa, optamos por utilizar o QGIS, um software livre e de código aberto com aplicação em Sistemas de Informações Geográficas (SIG). Sua utilização foi fundamental, pois as coordenadas geográficas precisam estar em seu formato aceito para que possam ser visualizadas no mapa. Além disso, o QGIS é uma ferramenta ideal para a visualização, edição e análise eficiente de dados geoespaciais, contribuindo de forma significativa para o refinamento dos dados.

Durante o primeiro teste de visualização, observamos que alguns pontos de coordenadas não foram plotados, e outros estavam distantes do município de origem. Na maioria dos casos, foi possível executar a correção, baseando-se em coordenadas semelhantes do mesmo município. Após esse processo de correção, os pontos foram novamente plotados nas imagens de satélite (Figura 3), nos permitindo verificar se a localização das cisternas estava em conformidade com a realidade. Como resultado, encontramos 419 cisternas que não puderam ser geolocalizadas, representando 3,41% do total de cisternas (12.279). Por fim, as coordenadas geográficas foram convertidas em coordenadas

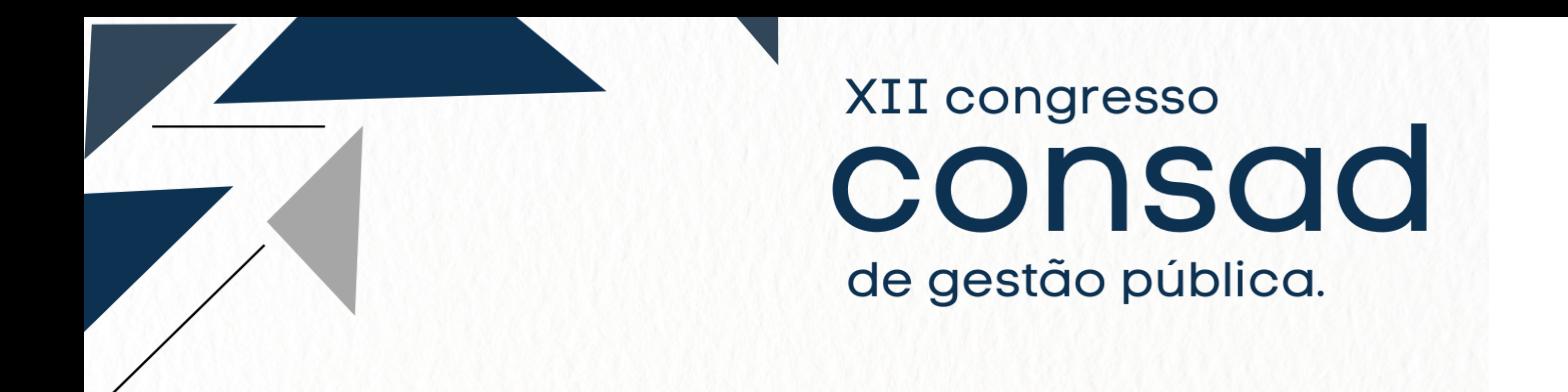

decimais, visto que as visualizações no *Microsoft Power BI* apenas reconhecem esse formato.

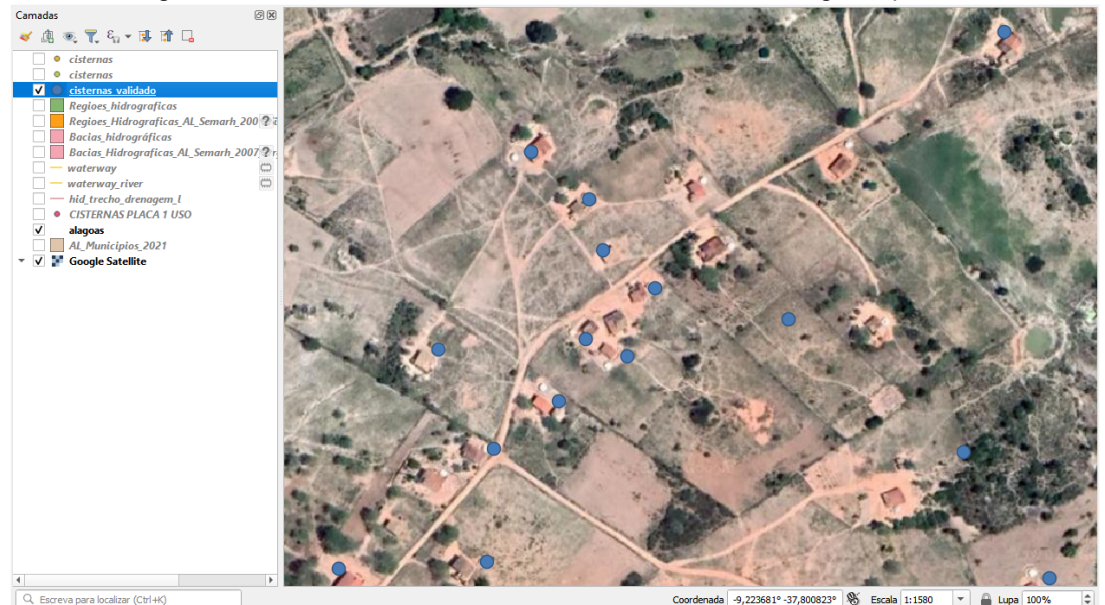

Figura 3 - Uso do software QGIS no tratamento de dados geoespaciais

Fonte: Autores (2023)

Essa etapa é fundamental para assegurar a precisão dos dados, sua confiabilidade e a utilização adequada no desenvolvimento do painel e análises resultantes.

#### **3.4 Criação do relatório e análise dos dados**

Após o tratamento e refinamento dos dados, chegou o momento de utilizá-los para desenvolver o painel em *Business Intelligence* (BI). Nessa etapa, optou-se por utilizar o *Microsoft Power BI* devido a sua capacidade de exibir dados de forma interativa, proporcionando uma experiência mais envolvente ao usuário final. O primeiro passo consiste no carregamento dos dados da planilha no software, realizado através da opção "Obter dados" e, em seguida, selecionando "Pasta de trabalho Excel". Esse processo permitiu que os dados fossem integrados facilmente ao ambiente de trabalho do *Power BI*. Uma vez que os dados foram carregados, na Figura 4, é possível visualizar um resumo que facilita a verificação da formatação das colunas. Caso alguma correção fosse necessária, a ferramenta "Transformar Dados" poderia ser utilizada para os ajustes, mas como os dados já haviam sido tratados na etapa anterior, o carregamento seguiu sem erros, agilizando o processo de desenvolvimento do painel.

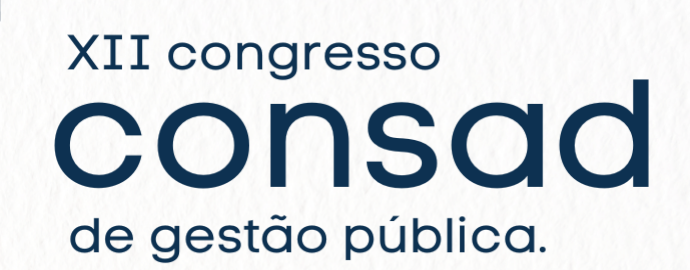

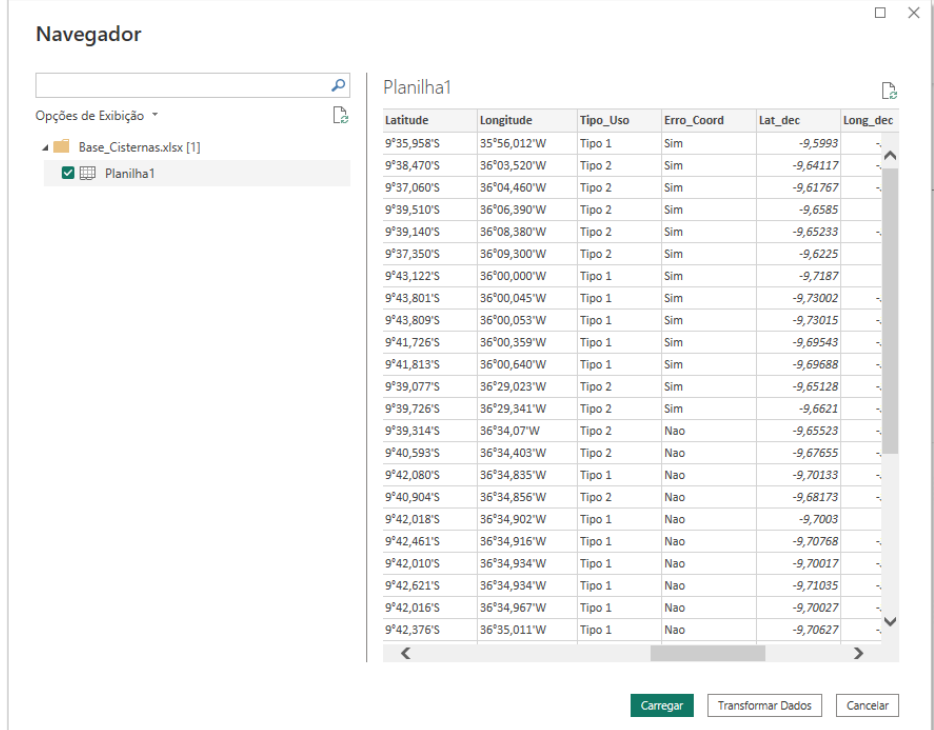

#### Figura 4 - Carregamento dos dados no Power BI

Fonte: Autores (2023)

Através dos dados foi possível utilizar no painel diversas visualizações interativas, como gráficos, cartões, árvore hierárquica, contadores, filtros e mapas. Os mapas das três páginas que contém a geoespacialização das cisternas foram confeccionados no *Mapbox Custom Visual*, um plug-in para *Microsoft Power BI* que oferece uma visualização aprimorada dos dados geoespaciais, proporcionando mapas interativos e totalmente personalizados baseado em dados. O *Mapbox Custom Visual* possibilita adicionar várias camadas de dados ao mesmo mapa, alterar a visibilidade com base no zoom, colorir as feições e polígonos contidas nos mapas baseando-se nos dados, utilizar imagem de satélite, terreno e tráfego de alta resolução ou criar algo personalizado no *Mapbox Studio* (MAPBOX, 2023), que foi o caso do presente trabalho.

Os materiais utilizados na criação das visualizações do painel, confeccionados no *Mapbox Studio*, podem ser observados na Figura 5. Esses materiais incluem os arquivos GeoJSON do Canal do Sertão e suas áreas de influência em 1, 5 e 10 km de distância (2), a malha municipal do estado de Alagoas, os arquivos GeoJSON dos rios e bacias hidrográficas (3) e os arquivos GeoJSON com os polígonos das regiões hidrográficas (1). Todos esses dados são disponibilizados publicamente no Portal Alagoas em Dados e Informações (dados.al.gov.br), a maior plataforma de informações sociais e econômicas de Alagoas, mantida pelo governo do estado. Essa fonte confiável e acessível permitiu a integração desses dados geoespaciais ao *Mapbox Studio*, enriquecendo as visualizações e proporcionando uma experiência completa e informada para os usuários do painel.

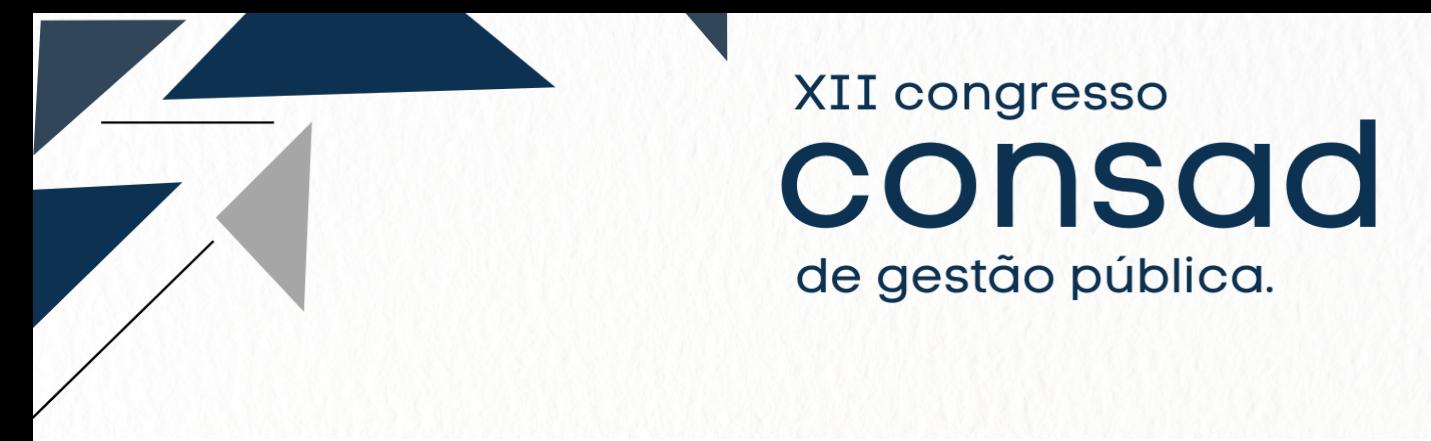

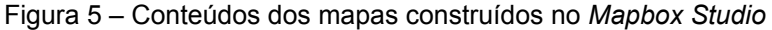

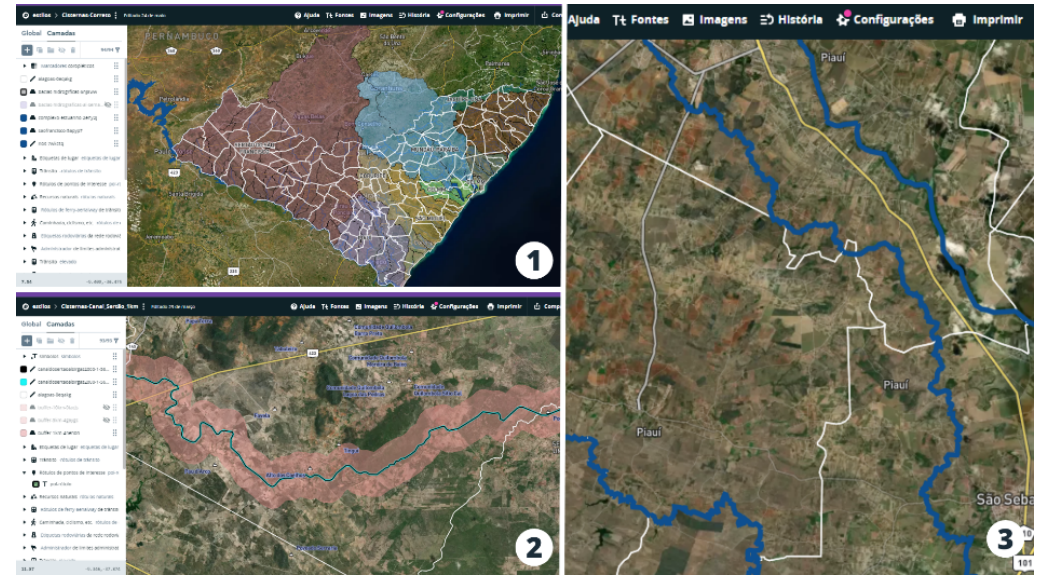

Fonte: Autores (2023)

## **4. Resultados e Discussão**

O painel é composto por quatro páginas, uma ficha técnica da equipe responsável pelo produto e uma página inicial que corresponde ao menu de navegação (Figura 6). A primeira página é o Resumo, trazendo informações gerais sobre as cisternas, o segundo mostra a geolocalização de todas as cisternas, o terceiro traz como uma informação adicional o canal do sertão e sua área de influência em 1, 5 e 10 quilômetros, e o último aborda as cisternas geolocalizadas juntamente com as bacias e regiões hidrográficas de Alagoas.

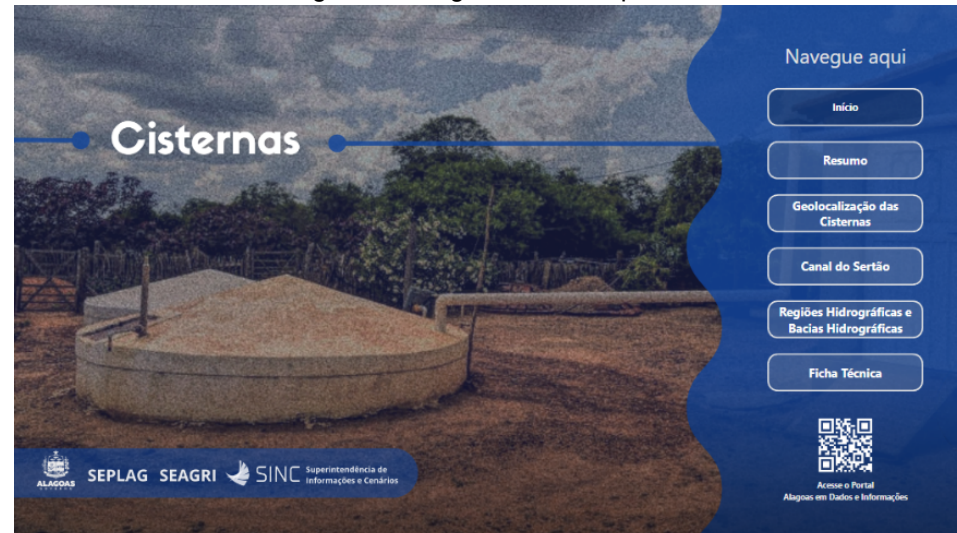

Figura 6 – Página Inicial do painel

Fonte: Autores (2023)

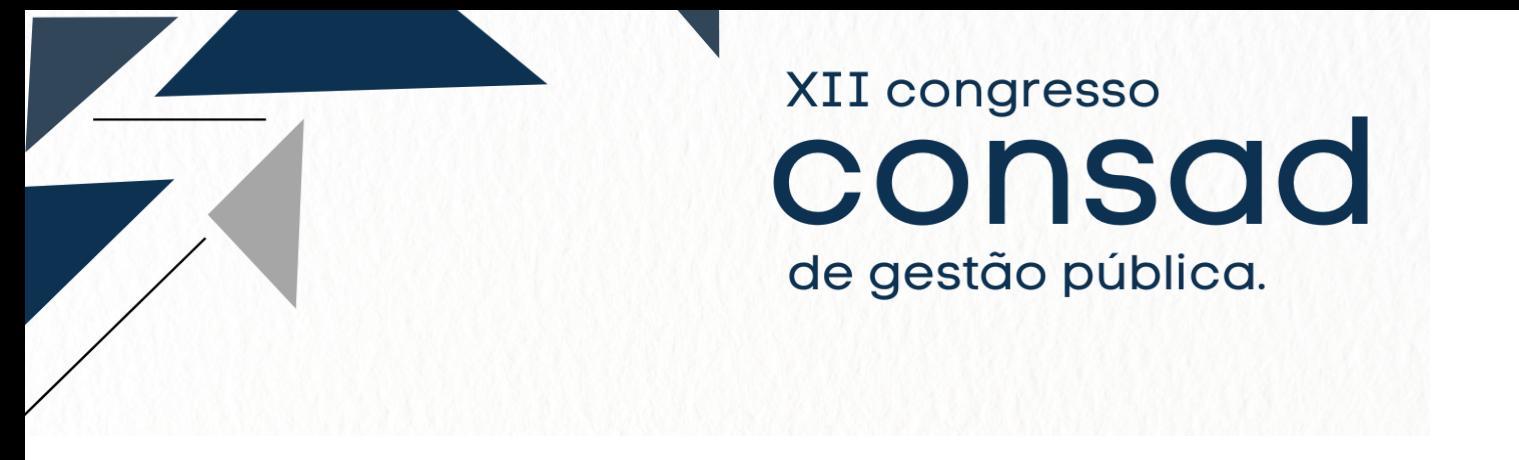

#### **4.1 Página: Resumo**

O objetivo da primeira página do painel é exibir informações gerais sobre as cisternas (Figura 7). Esta página é composta por seis visualizações, sendo três cartões, dois gráficos de barras empilhadas, uma árvore hierárquica e um gráfico de rosca. É importante ressaltar que as visualizações são afetadas pelas interações com os filtros, resultando na modificação das informações visualizadas. No caso dessa página, pode-se filtrar a visualização dos dados por tipo de cisterna, tipo de uso e os municípios alagoanos onde se encontra a construção do reservatório.

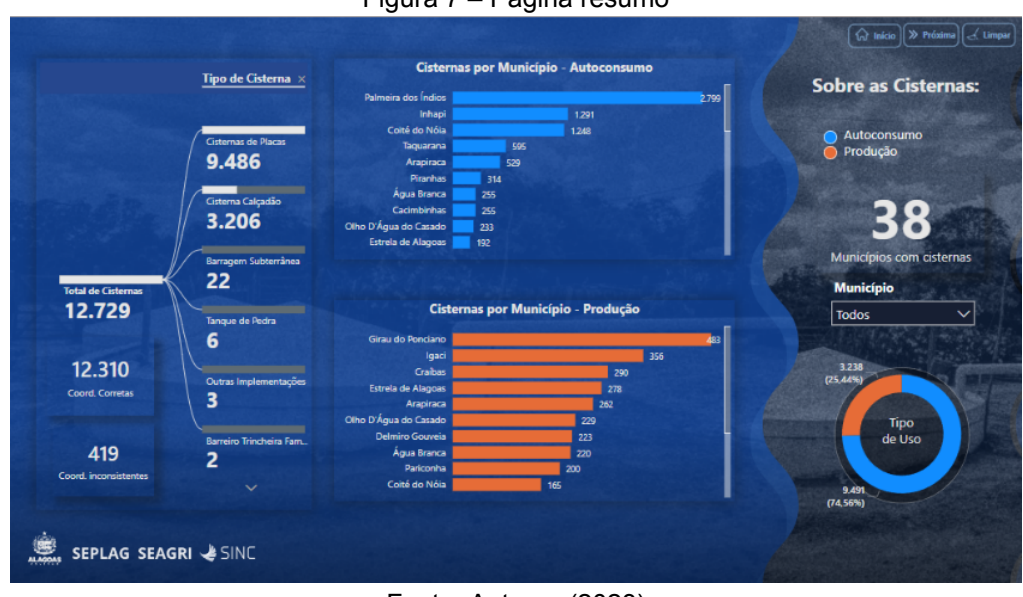

Figura 7 – Página resumo

Fonte: Autores (2023)

A árvore hierárquica (Figura 8) foi o visual escolhido para mostrar os dados referentes aos tipos de cisternas presentes no território alagoano, permitindo explorar os dados de forma interativa, clicando no nó "Tipo de Cisterna" para expandir ou recolher a relação dos 9 tipos e a quantidade de cada uma. Em ordem crescente, temos: Cisternas de Placas (9.486), Cisternas Calçadão (3.206), Barragem Subterrânea (22), Tanque de Pedra (6), Outras Implementações (3), Barreira Trincheiro Familiar (2), Cisterna de Ferrocimento (2), Bomba D'água Popular (1) e Cisterna Enxurrada (1). Os dois visuais tipo cartão no canto inferior esquerdo (Figura 8) mostram as coordenadas geográficas do total de 12.729 cisternas. Observa-se que existem 12.310 corretas e geolocalizadas e 419 coordenadas que não foi possível geolocalizar por alguma inconsistência no dado.

As Cisternas de Placas e Cisternas Calçadão, contendo 16 mil e 52 mil litros respectivamente, são os tipos mais construídos principalmente na região do semiárido pelo convênio da Seagri e o Ministério do Desenvolvimento e Assistência Social, Família e Combate à Fome (MDS) do governo federal, através do Programa de Cisternas de Primeira e Segunda Água – Água Para Todos. A Seagri fiscaliza os sistemas das cisternas, criando estratégias para capacitação das famílias atendidas pelo programa, realizando também treinamento para

aprimorar e desenvolver as capacidades gerenciais das comunidades de captação e uso da água de chuva, tomando os devidos cuidados para garantir o consumo de uma água com qualidade adequada.

Figura 8 - Página resumo: Árvore hierárquica do total de cisternas e seus tipos e Cartões com o status das coordenadas (correta ou inconsistente)

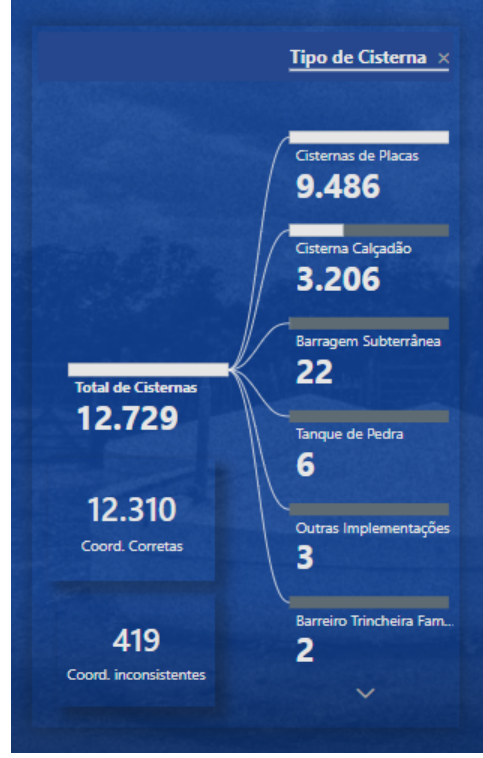

Fonte: Autores (2023)

Os gráficos de barras empilhadas (Figura 9, "a" e "b") apresentam dados referentes às cisternas por tipo de uso e ranqueado pela quantidade contida em cada município. Palmeira dos Índios, é onde se encontram o maior número de cisternas do estado de Alagoas (2.941), tendo também a maior quantidade de Cisternas de Placas (2.798) destinadas ao consumo humano, além de 141 Cisternas Calçadão destinadas a produção de alimentos. Já o município de Girau do Ponciano possui a maior quantidade de cisternas destinadas à produção de alimentos contendo 483 Cisternas Calçadão, além de 50 Cisternas de Placas destinadas ao autoconsumo.

O gráfico de rosca (Figura 9, "c"), apresenta o total por tipo de uso Autoconsumo (Primeira Água) e Produção (Segunda Água) e a proporção de cada na contagem total do número de cisternas. Em relação aos usos, as cisternas de autoconsumo são utilizadas para o consumo humano, enquanto as cisternas de produção devem ser utilizadas para produção de alimentos da agropecuária e geração de renda. Observa-se que são 9.491 cisternas destinadas a Autoconsumo e 3.238 destinadas à Produção, representando 74,56% e 25,44% da contagem total.

> Figura 9 - Página resumo: Gráfico de rosca com o tipo de uso e Gráficos de barras empilhadas por município por tipo de uso e ranqueado por município

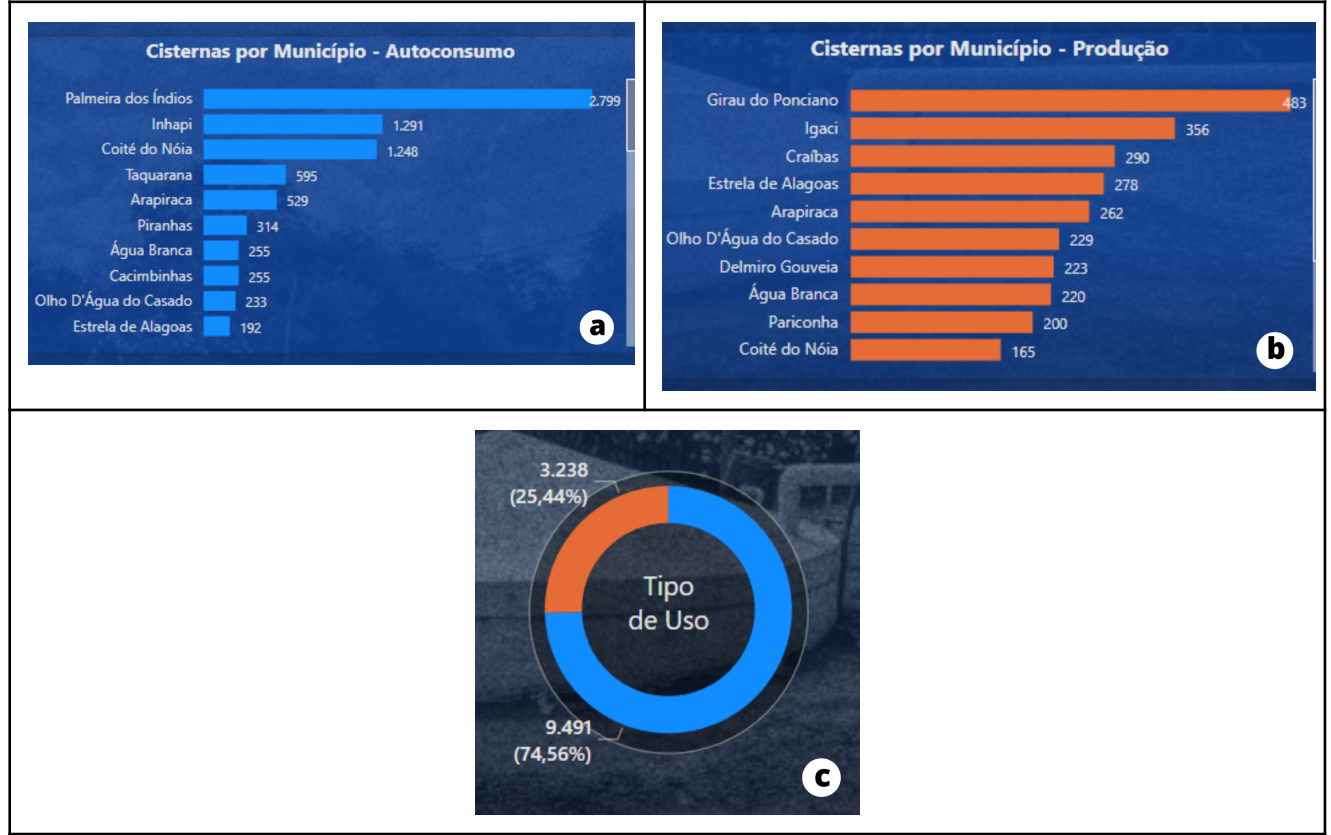

Fonte: Autores (2023)

Os filtros e cruzamentos disponíveis na página são fundamentais para analisar áreas mais específicas e enxergar pontos que não tenham ficado claros na visão geral, possibilitando assim a identificação de insights relevantes para os tomadores de decisão. A segmentação de dados no estilo lista suspensa que foi utilizada no página Resumo permite filtrar os dados das cisternas por município alagoano que possui algum tipo de cisterna, adaptando toda a página de forma dinâmica para mostrar somente o recorte do município selecionado. O cartão localizado no lado direito do painel Resumo (Figura 8) exibe a quantidade de municípios que possuem cisternas, sendo esse número igual a 38.

# **4.2 Página: Geolocalização das Cisternas**

A geolocalização é uma ferramenta que possui importância crucial para a gestão pública, pois através de coordenadas geográficas e Sistema de Informação Geográfica (SIG) tem se uma representação visual mais completa e intuitiva das cisternas do semiárido alagoano, possibilitando melhores análises e raciocínios sobre dados e evidências pelos tomadores de decisão. Com a geoespacialização das cisternas realizada, isto é, associar as coordenadas obtidas a uma localização geográfica, o objetivo dessa página do painel é proporcionar aos gestores estratégicos a compreensão sobre onde se encontram

desigualdades geográficas na distribuição espacial das cisternas, ter melhores insights, elaborar estratégias, priorizar as áreas de intervenção e direcionar recursos de forma mais assertiva.

XII congresso

consad

de gestão pública.

Dentro desta página podemos acompanhar três visualizações (Figura 10), sendo elas um gráfico de rosca com o tipo de uso da cisterna, um mapa interativo realizado através do Mapbox Custom Visual com a geolocalização das cisternas e um cartão com o número de cisternas somente com as coordenadas corretas e que puderam ser geoespacializadas (12.310). É possível ainda filtrar a página por tipo de cisterna e município.

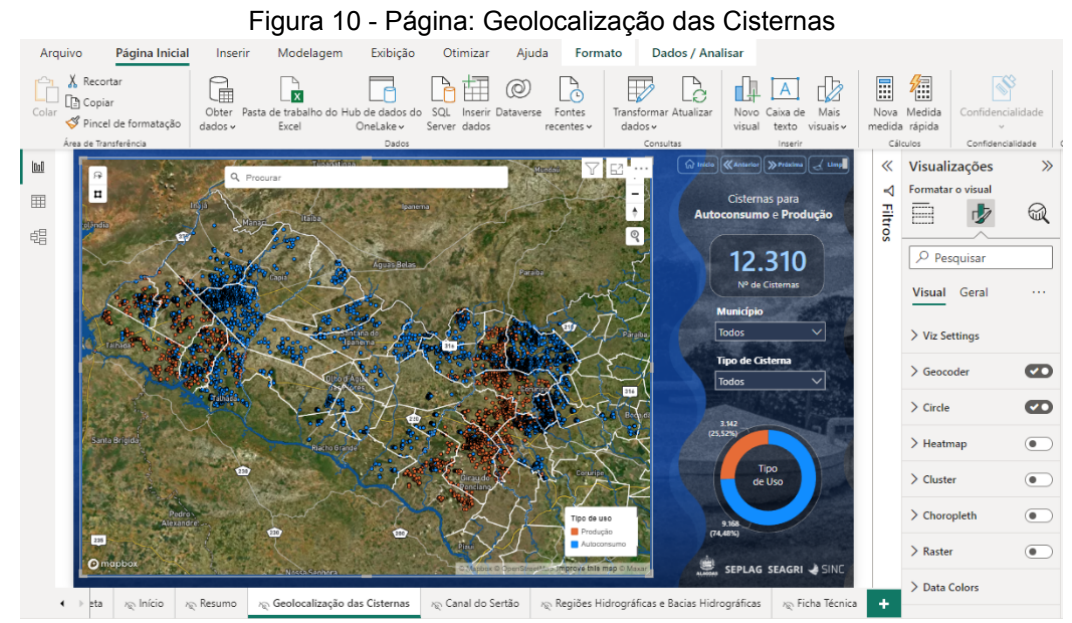

Fonte: Autores (2023)

Observa-se a partir da visualização espacializada a predominância de cisternas de Primeira Água direcionadas ao Autoconsumo, representando 74,48% do número total. É notório também a concentração de cisternas no extremo oeste, na região imediata de Delmiro Gouveia e mais ao centro nas regiões imediatas de Palmeira dos Índios e Arapiraca. Sobre os tipos de uso, nota-se que as cisternas para a produção agropecuária representadas pela cor laranja na figura 11 estão concentradas nas regiões imediatas anteriormente citadas, enquanto as voltadas ao autoconsumo estão mais espalhadas. Ao aproximar o cursor de algum ponto, é possível observar informações mais detalhadas sobre cada cisterna exibidos por meio de tooltips, possibilitando análises de áreas mais específicas. Por exemplo, na figura 12, é possível ver informações como o município, a região hidrográfica, a bacia hidrográfica e o tipo de cisterna de uma cisterna presente em Traipu.

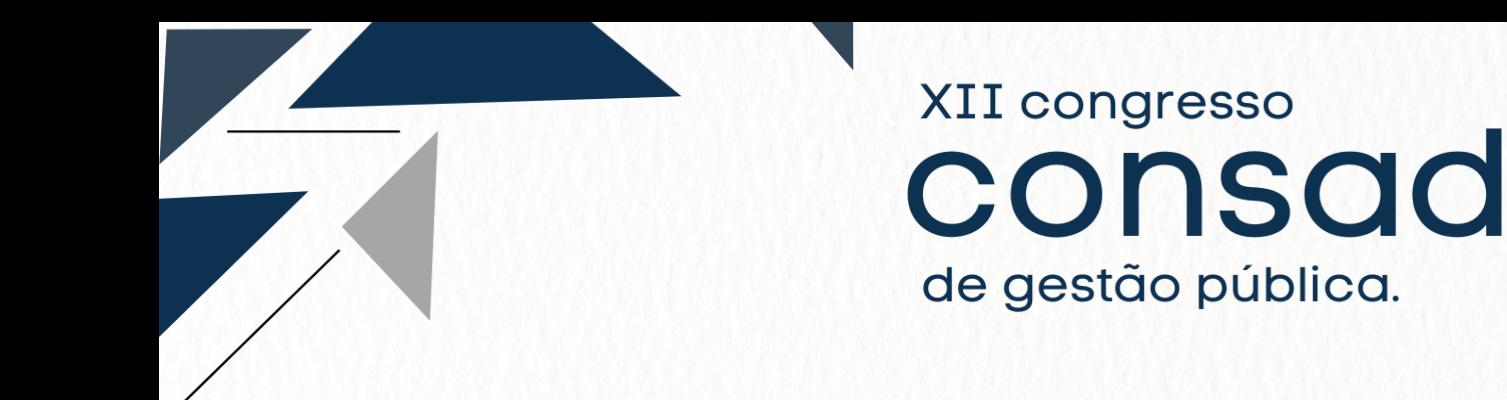

Figura 11 – Cisternas por tipo de uso no semiárido alagoano

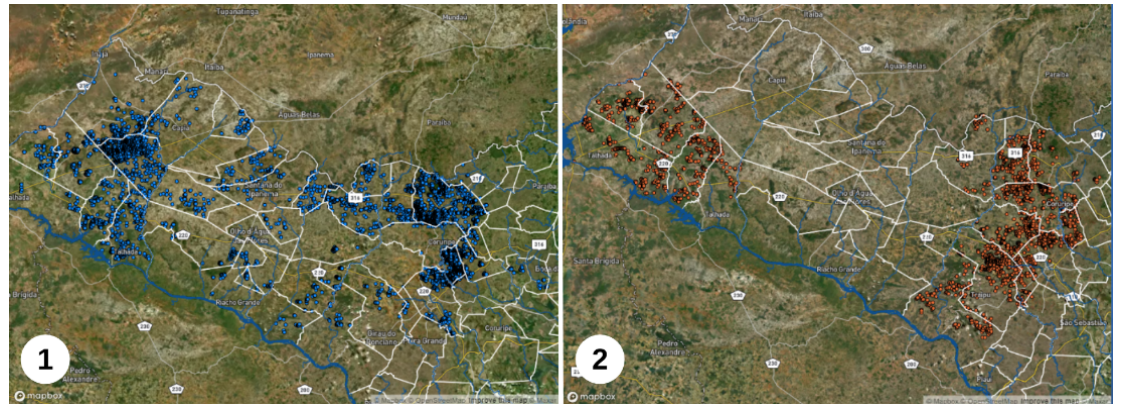

Fonte: Autores (2023)

Figura 12 – Informações sobre cisterna específica em Traipu exibidos por meio de tooltips

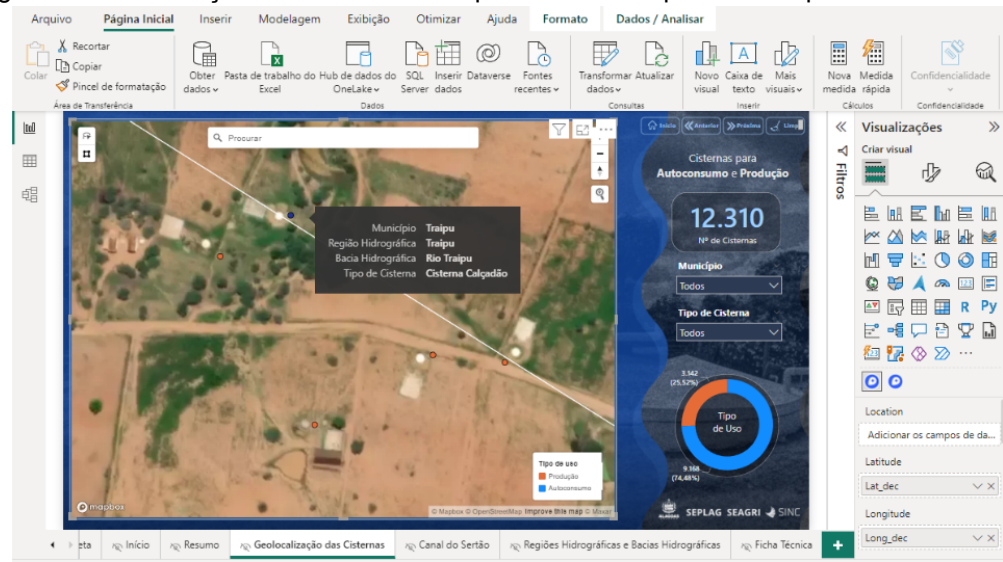

Fonte: Autores (2023)

# **4.3 Página: Canal do Sertão**

A página do painel referente ao Canal do Sertão apresenta o visual do *Mapbox Custom Visual*, exibindo a geolocalização das cisternas e o polígono correspondente ao Canal do Sertão. A página também possui três botões que permitem alternar a visualização da área de influência do Canal em diferentes escalas: 1, 5 e 10 quilômetros de distância. Através da segmentação de dados estilo suspensa da página é possível filtrar a visualização pelos oito municípios que o canal atravessa em seu território, sendo eles: Água Branca, Inhapi, Olho D'Água do Casado, Pariconha, Piranhas, São José da Tapera e Senador Rui Palmeira. Essa representação visual pode ser observada na figura 13.

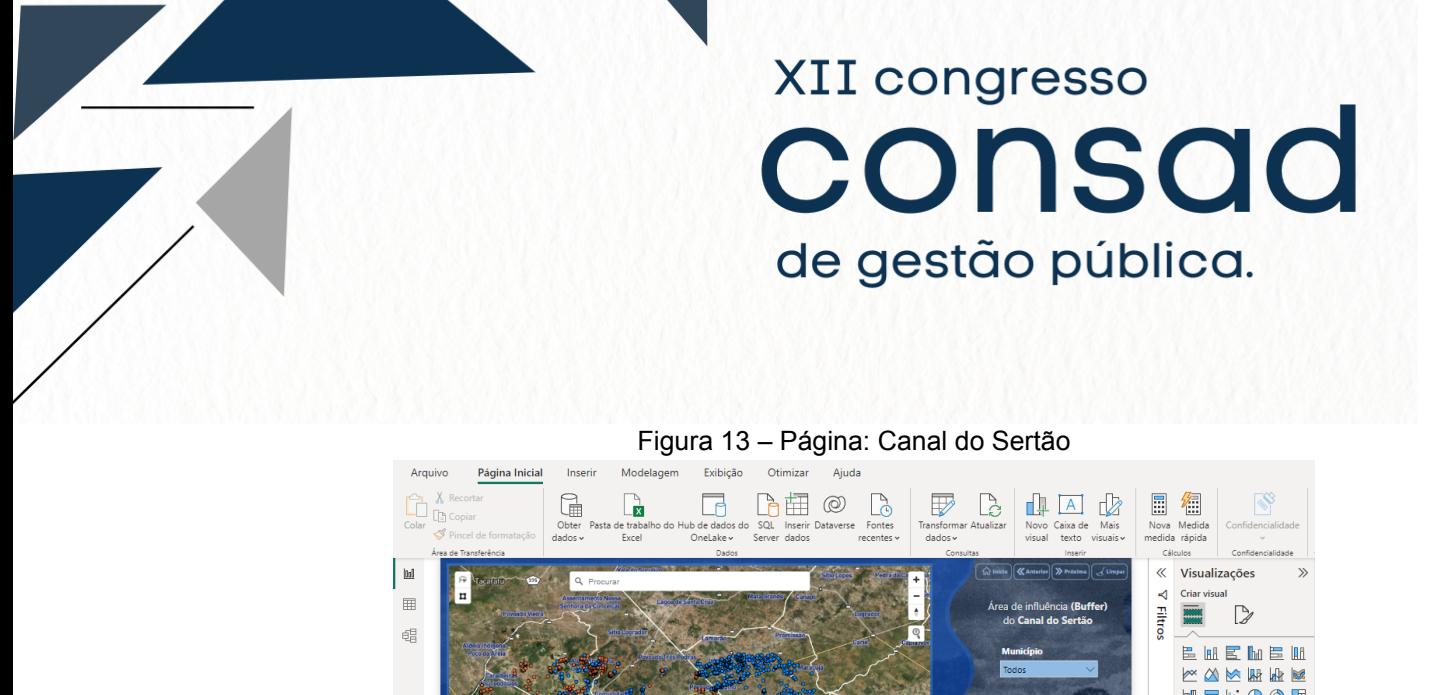

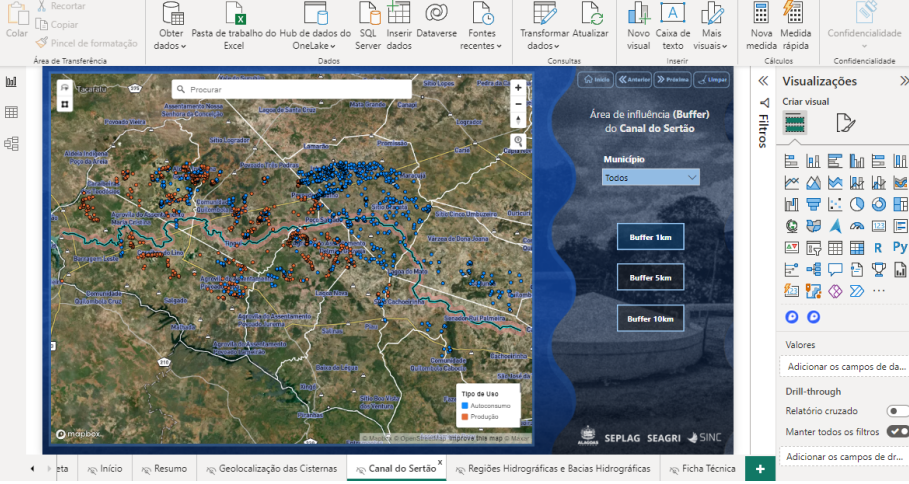

Fonte: Autores (2023)

A Figura 14 apresenta a representação da zona de influência em diferentes escalas de distância (1, 5 e 10 quilômetros) a partir do Canal do Sertão. No primeiro recorte à esquerda, podemos observar a zona de influência de 1 quilômetro, na qual estão localizadas 73 cisternas. A imagem do meio exibe uma parte da zona de influência de 5 quilômetros, abrangendo um total de 574 cisternas. Por fim, a zona de influência de 10 quilômetros é mostrada, englobando um conjunto de 1.668 cisternas.

A visualização da geolocalização das cisternas, em conjunto com o Canal do Sertão, oferece aos gestores estratégicos insights que poderão direcionar políticas e investimentos relacionados ao abastecimento de água na região. Através disso, é possível avaliar onde o acesso é limitado ou onde a infraestrutura de distribuição de água precisa ser aprimorada, ou possui infraestrutura de armazenamento de água e reservatórios insuficientes. Considerando a distribuição das cisternas em relação ao Canal do Sertão, é possível perceber a complementaridade entre essas duas formas de distribuição de água.

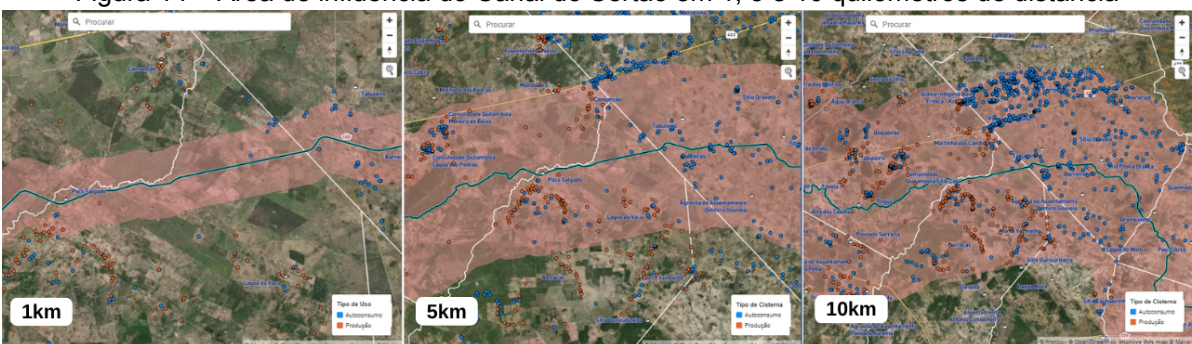

Figura 14 – Área de influência do Canal do Sertão em 1, 5 e 10 quilômetros de distância

Fonte: Autores (2023)

#### **4.4 Página: Bacias Hidrográficas e Regiões Hidrográficas**

Região Hidrográfica são "unidades hidrográficas formadas por um grupo de bacias contíguas de rios de domínio do Estado que guardem entre si identidades físicas, bióticas, demográficas, culturais e sociais justificando sua integração" (CERH, 2019), enquanto o conceito de Bacia Hidrográfica, segundo Barrella (2001), consiste em uma área de terra onde as águas das chuvas são coletadas e drenadas por um rio principal e seus afluentes, podendo essas águas escoar superficialmente, formando riachos e rios, ou infiltrar no solo, contribuindo para a formação de nascentes e o lençol freático.

O estado de Alagoas é dividido em 9 Regiões Hidrográficas, sendo estas: Sertão do São Francisco, Piauí, Coruripe, São Miguel, Mundaú-Paraíba, Complexo Estuarino Lagunar Mundaú-Manguaba (CELMM), Pratagy, Litoral Norte e Jacuípe. São delimitações de grande importância para o planejamento e gestão dos recursos hídricos no estado, possibilitando que as autoridades públicas tomem decisões mais eficientes sobre o uso da água, a proteção dos recursos hídricos e a prevenção de desastres naturais.

A quarta e última página do painel apresenta as Regiões Hidrográficas e Bacias Hidrográficas, apresentado na Figura 15, os visuais contém um mapa interativo, uma caixa de texto, um cartão com o número de cisternas e três filtros. A visualização principal é o mapa interativo utilizando o Mapbox Custom Visual que além da geolocalização das cisternas apresenta as regiões hidrográficas do semiárido alagoano, que são os polígonos coloridos e suas bacias hidrográficas delimitadas pelo contorno preto.

Ao analisar a Tabela 1, percebe-se que a grande maioria das cisternas geolocalizadas encontra-se na Região Hidrográfica do Sertão do São Francisco, abrangendo uma área de 11.000,4 km² e distribuídas em 16 de suas 18 bacias hidrográficas, resultando em um total de 6.290 cisternas. Em seguida, na Região Hidrográfica de Coruripe, a maior bacia (1694,4 km²), o rio Coruripe, concentra 4.953 cisternas. É notório que, embora não pertença ao semiárido alagoano, a Região Hidrográfica São Miguel também abriga algumas cisternas, contabilizando um total de 47 unidades.

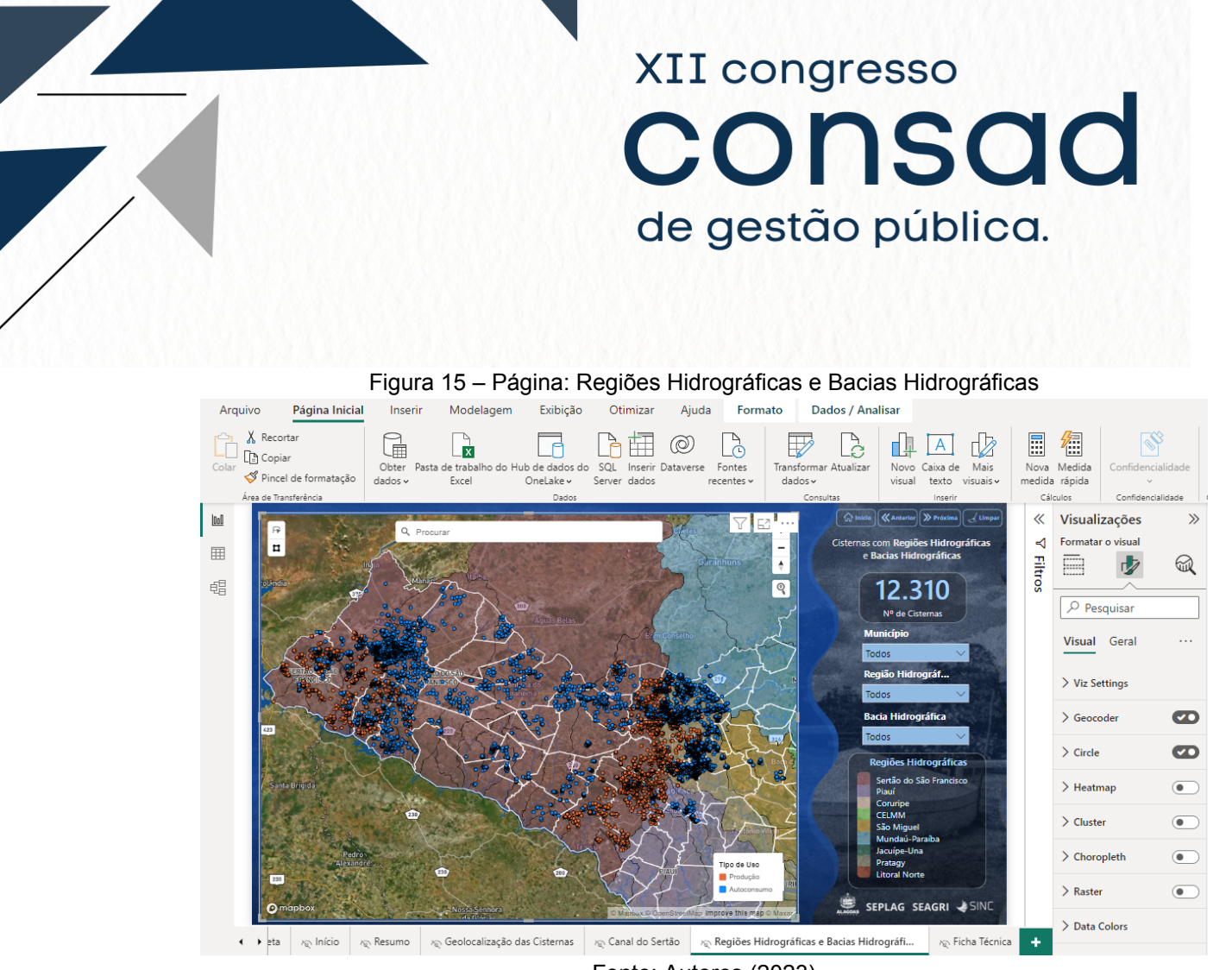

Fonte: Autores (2023)

A caixa de texto (Figura 16) é a legenda do mapa, servindo para que os usuários possam entender o significado dos símbolos e cores que estão sendo usados para representar as informações. Os filtros permitem selecionar e visualizar a página por Município, Bacia e Região Hidrográfica, possibilitando análises de áreas específicas.

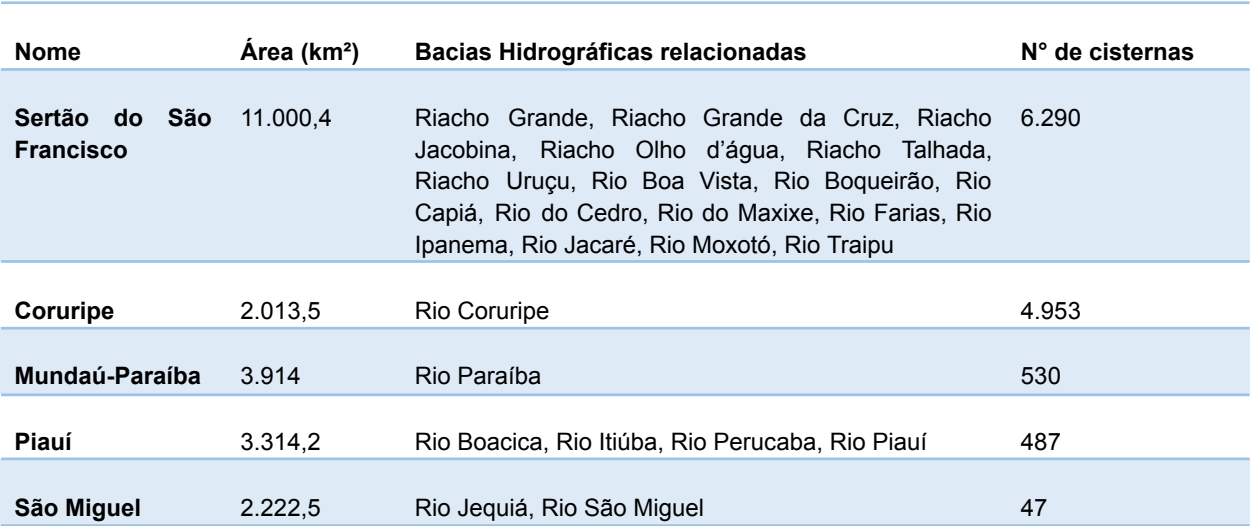

Tabela 1 – Regiões Hidrográficas do semiárido alagoano com cisternas geolocalizadas

Fonte: Secretaria de Estado do Meio Ambiente e Recursos Hídricos (SEMARH), Secretaria de Estado da Agricultura e Pecuária (SEAGRI) e Secretaria de Estado do Planejamento, Gestão e Patrimônio (SEPLAG) (2023).

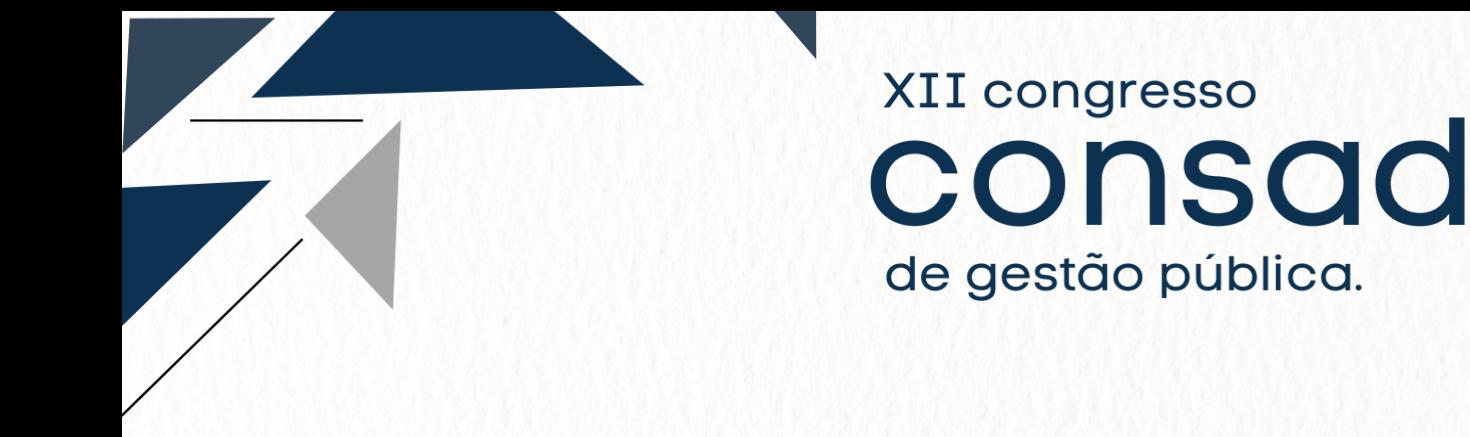

#### Figura 16 – Página: Regiões Hidrográficas e Bacias Hidrográficas: Legenda

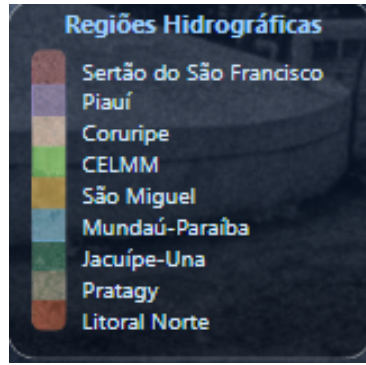

Fonte: Autores (2023)

#### **Considerações Finais**

Este trabalho teve como objetivo transformar os dados referentes às cisternas do Programa Água para Todos, que atende famílias em situação de vulnerabilidade socioeconômica no semiárido alagoano, em informações úteis para a tomada de decisões pela gestão pública. A análise conjunta da geolocalização das cisternas com o Canal do Sertão e as Bacias e Regiões Hidrográficas servirá como um ponto de apoio em momentos de escassez hídrica, beneficiando não apenas a Seagri, mas também outras secretarias do governo de Alagoas.

Essa integração de informações proporciona uma compreensão mais profunda da distribuição dos recursos hídricos na região e do impacto das cisternas como uma solução local para o acesso à água potável. Além disso, possibilita que os tomadores de decisão, em épocas de escassez, melhorem a logística de abastecimento das cisternas com carros-pipa.

Ao explorar o potencial dos dados e transformá-los em visualizações interativas, o painel pode ser utilizado para obter informações que direcionarão de forma mais assertiva os investimentos e recursos do Programa Água para Todos na gestão e execução do programa. A utilização do Painel das Cisternas proporciona uma visão geoespacializada, abrangente e detalhada das cisternas no semiárido, permitindo a priorização de áreas específicas ou mais afetadas pela escassez hídrica.

Por fim, o Painel das Cisternas do semiárido alagoano mostra-se como uma iniciativa inovadora e bem-sucedida na melhoria das políticas públicas para o combate à escassez hídrica. Sua metodologia pode ser replicável para outros estados enfrentando desafios semelhantes, visando ser uma ferramenta de apoio aos gestores estratégicos, promovendo a equidade no acesso à água e contribuindo para a construção de sociedades mais resilientes e sustentáveis.

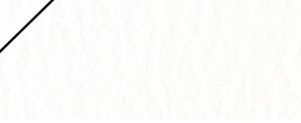

## **Referências**

BRASIL. Câmara dos Deputados. Resolução N° 1, de 2002-CN. Brasília, DF, 8 de maio de 2002.

XII congresso

consad

de gestão pública.

## **Censo 2022 | IBGE**. Disponível em:

<https://www.ibge.gov.br/estatisticas/sociais/populacao/22827-censo-demografico-2022.html>. Acesso em: 28 jul. 2023.

## **Climatologia do estado de Alagoas. - Portal Embrapa**. Disponível em:

<https://www.embrapa.br/busca-de-publicacoes/-/publicacao/950797/climatologia-do-estado-dealagoas>. Acesso em: 28 jul. 2023.

MALVEZZI, R. **SEMI-ÁRIDO Uma Visão Holística**. p. 140, 2007.

**Núcleo de Estudos e Projetos da SEPLAG - Alagoas em Dados e Informações**. Disponível em: <https://dados.al.gov.br/catalogo/dataset/nucleo-de-estudos-e-projetos-da-seplag>. Acesso em: 28 jul. 2023.

# **O que é Business Intelligence | Microsoft Power BI**. Disponível em:

<https://powerbi.microsoft.com/pt-br/what-is-business-intelligence/>. Acesso em: 1 ago. 2023.

**Objetivo de Desenvolvimento Sustentável 6: Água potável e saneamento | As Nações Unidas no Brasil**. Disponível em: <https://brasil.un.org/pt-br/sdgs/6>. Acesso em: 28 jul. 2023.

#### **P1MC - ASA Brasil - Articulação no Semiárido Brasileiro**. Disponível em:

<https://www.asabrasil.org.br/acoes/p1mc>. Acesso em: 28 jul. 2023.

**Painel - Perfil dos Municípios Alagoanos - Alagoas em Dados e Informações**. Disponível em:

<https://dados.al.gov.br/catalogo/dataset/perfil-municipal-dos-municipios-alagoanos/resource/33 ef4caa-b89f-4dd7-bacd-edf94d2478ab>. Acesso em: 28 jul. 2023.

PARANHOS, H. P. **Desenvolvimento de um dashboard para análise e visualização dos dados educacionais dos discentes do Instituto de Ciências Exatas e Aplicadas da UFOP**. João Monlevade: Universidade Federal de Ouro Preto, 2021.

**Portal da Operação Pipa**. Disponível em: <http://sedec.5cta.eb.mil.br/>. Acesso em: 28 jul. 2023.

# **Programa de Cisternas de 1° Água - Água para Todos**. Disponível em:

<http://www.agricultura.al.gov.br/programas/programa-de-cisternas-de-1-agua-agua-para-todos >. Acesso em: 28 jul. 2023.

RAUTENBERG, S.; CARMO, P. R. V. Big data e ciência de dados: complementariedade conceitual no processo de tomada de decisão | **Brazilian Journal of Information Science**: research trends. 25 set. 2020.

RODRIGUES, D. F. **Canal do Sertão Alagoano: o custo da água**. Dissertação (Mestrado em Recursos Hídricos e Saneamento)—Centro de Tecnologia, Programa de Pós-Graduação em Recursos Hídricos e Saneamento: Universidade Federal de Alagoas, Maceió, 2010.

**SEMARH - Tabela das Regiões Hidrográficas e suas Respectivas Bacias**. Disponível em: <http://www.semarh.al.gov.br/recursos-hidricos/regioes-hidrograficas/tabela-das-regioes-hidrogr aficas-e-suas-respectivas-bacias>. Acesso em: 28 jul. 2023.

SILVA, A. M. T. et al. Elaboração de um painel gerencial para apoio à tomada de decisão em uma seguradora de automóveis no município do Rio de Janeiro. **Saber Humano: Revista Científica da Faculdade Antonio Meneghetti**, v. 12, n. 21, p. 66–95, 5 dez. 2022.

SILVA, F. C. C. DA. Visualização de dados: passado, presente e futuro. 2019.

PEIXINHO, Frederico Cláudio; DINIZ, João Alberto Oliveira. **Plano estratégico em recursos hídricos no Nordeste brasileiro: uso sustentável da água subterrânea para aumento da oferta hídrica**. Rio de Janeiro: CPRM, 2019.